# AIA/SDO FITS Keywords for Scientific Usage and Data Processing at Levels 0, 0.1, 0.3, 0.5, 0.8, and 0.9

(A document in progress)

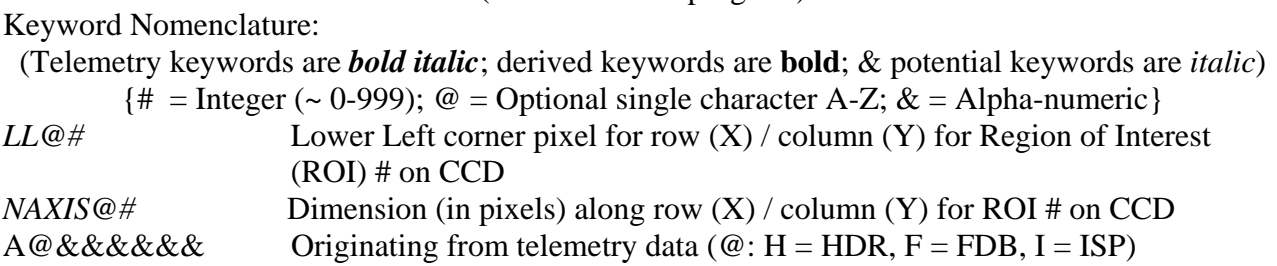

(Note: The definitions of the output data levels included below have been extracted in part from the Stanford SDO DRMS and SUMS computer database, as well as from Phil Scherrer's JSOC Keywords Notes and Processing Plan for Level-0.)

## 1. Basic Image Information for Level-0 (and Above)

#### Definition of Level-0

1. Image Header

Generated from metadata, it consists only of keywords derived directly from the image camera header data and those stored in a ground database containing the image

characteristics, such as image size, date of observation, telescope, instrument, etc. 2. Image Data

Decompressed raw data recompressed using gzip (see http://www.gzip.org/).

From science data packet image header (HDR) information (definition in Doc. AIA02019):

- $AHAPID =$  Packet APID (11b; from HDR)
- *AHTCS* = Time Code Seconds (32b; from HDR)
- *AHTCSS* = Time Code Sub Seconds (32b; from HDR)
- *AHTLFSN* = Camera/Frame Serial Number (32b; from HDR)
- *AHT1RN* = Target 1 Row Number (7b; from HDR) for the lower-left pixel of ROI1 (to the nearest  $32<sup>nd</sup>$  row or column)
- *AHT1CN*= Target 1 Column Number (7b; from HDR) for the lower-left pixel of ROI1
- $AHT2RN = Target 2 Row Number (7b; from HDR) for the lower-left pixel of ROI2$
- *AHT2CN*= Target 2 Column Number (7b; from HDR) for the lower-left pixel of ROI2
- *AHFDBID* = Frame Definition Block ID (8b; from HDR)
- *AHTAPC* = TAP Code (4b; from HDR)
- *AHBITID* = Bit Select ID (4b; from HDR)
- *AHCPIDN* = Compression parameter *n* (4b; from HDR)
- $A HCPIDK =$  Compression parameter *k* (4b; from HDR)
- *AHLUTID* = Lookup Table ID (8b; from HDR)

The 2 highest order bits in the 32b Frame Serial Number field will be used to specify the AIA camera (telescope) number, **CAMERA** , associated with the data image, such that

*AHTLFSN* = **AHTELID** (2b; telescope # -1) + **AHFSN** [Frame Serial Number (the least significant 30b)], where **AHTELID** =  $[0, 1, 2, 3]$  = **CAMERA** – 1, or **CAMERA** = **AHTELID** + 1 =  $[1, 2, 3, 4]$ .

From Frame Definition Block (FDB) (generated and stored in database on the ground [GDB]):

*AFDBID* = Frame Definition Block ID (8b; from GDB)  $AFCRM = CCDReadoutMode (4b; from GDB) for number of ports: 1, 2, 4 (= 3, 2, 1)$  $AFDBSM$  = SummingMode (4b; from GDB) for summing: 1x1, 2x2, 4x4 (= 0, 1, 2)  $AFDBNW = NumWindows (4b; from GDB) for number of ROI windows (= 0, 1, 2)$ *AFNR1* = NumRows1 (16b; from GDB) for height of region 1 in pixels *AFNC1* = NumCols1 (16b; from GDB) for width of region 1 in pixels *AFNR2* = NumRows2 (16b; from GDB) for height of region 2 in pixels  $AFNC2 = NumCols2 (16b; from GDB)$  for width of region 2 in pixels *AFDBRL* = RowLength (16b; from GDB) for row length in pixels for all extracted regions

Using the basic keywords above for the lower-left pixel of the 2 target regions of interest (ROI) and for the widths and heights of the regions, together with the following figure from the AIA Sequence Control Document (#AIA02019), where the lower-left corner pixel (LLC) is the origin with columns designated along the horizontal axis and rows along the vertical axis, the derived keywords below can be determined for each of the ROIs, 1, 2, and ROI 3 in between, if the first two ROIs are overlapping in rows but not columns, as shown. It is assumed in the ROI figure below that nominal solar north direction is at the top of the figure. (This will be validated, or rotations will be made so solar north is up, in Level-0.3 when the ancillary data for instrument pointing and spacecraft pointing, roll, location, and velocity become available.)

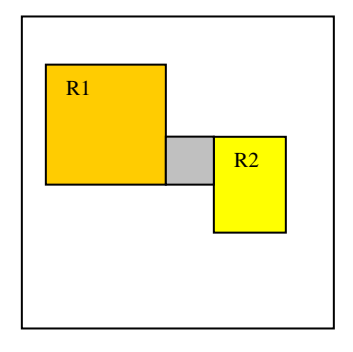

LLC

Derived Keywords:

**NUMWIN** =  $AFDBNW$  + TBD [number of window ROIs:  $= 0$  for full (4kx4k) CCD (TBD  $= 0$ );  $= 1$  for 1 ROI (TBD  $= 0$ );  $= 2$  for 2 ROI (TBD  $= 0$ );  $= 3$  for extra region when first 2 regions have overlapping rows but not columns (TBD = 1), as in the figure.

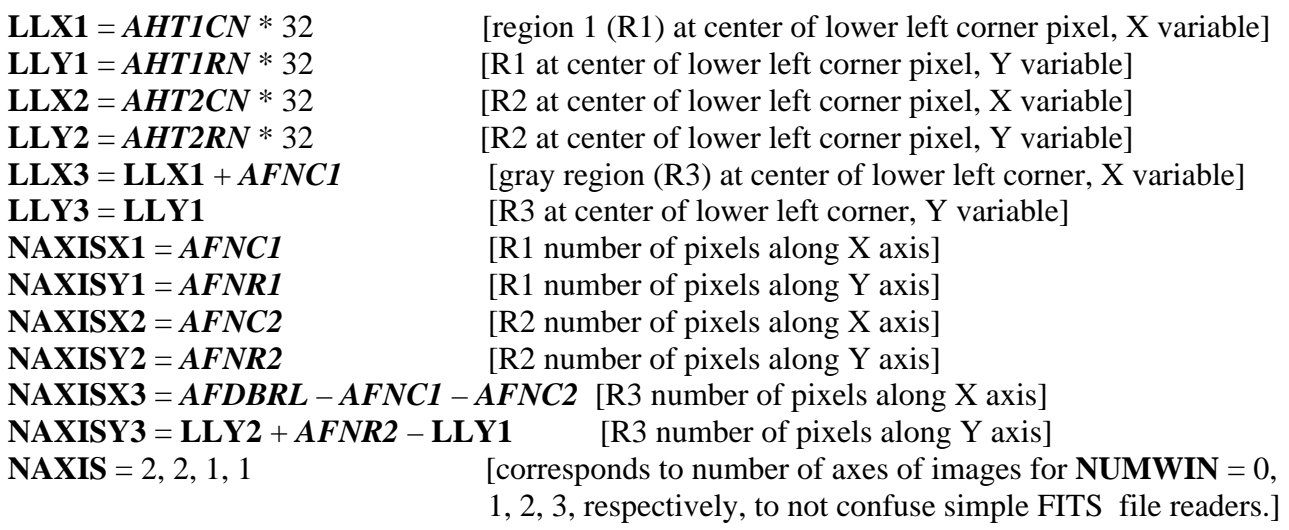

**NAXIS1** = 4096, **NAXISX1,** total number of pixels in area**,** total number of pixels in area **NAXIS2** = 4096, **NAXISX2,** 0, 0

[the first 2 values of **NAXIS#** correspond, respectively, to the axis length for **NUMWIN** = 0, 1 and the last 2 values correspond to the total number of pixels in ROIs for **NAXIS1** and to zero by definition for **NAXIS2** to not confuse simple FITS file readers for  $NUMWIN = 2, 3.]$ 

(TBD if any ROI frames will be directly viewable without further processing at Level-0.1.)

Quality/Sanity Check of FDB ID:

#### Does *AHFDBID* **=** *AFDBID* **?**

Reconstructing the acquired image requires, in addition, the appropriate use of *AHCPIDN*, *AHCPIDK*, *AHTAPC, AHBITID, AHLUTID, AFDBSM***,** and *AFCRM.* The observation time can be determined (TBD) from *AHTCS* and *AHTCSS*.

----------

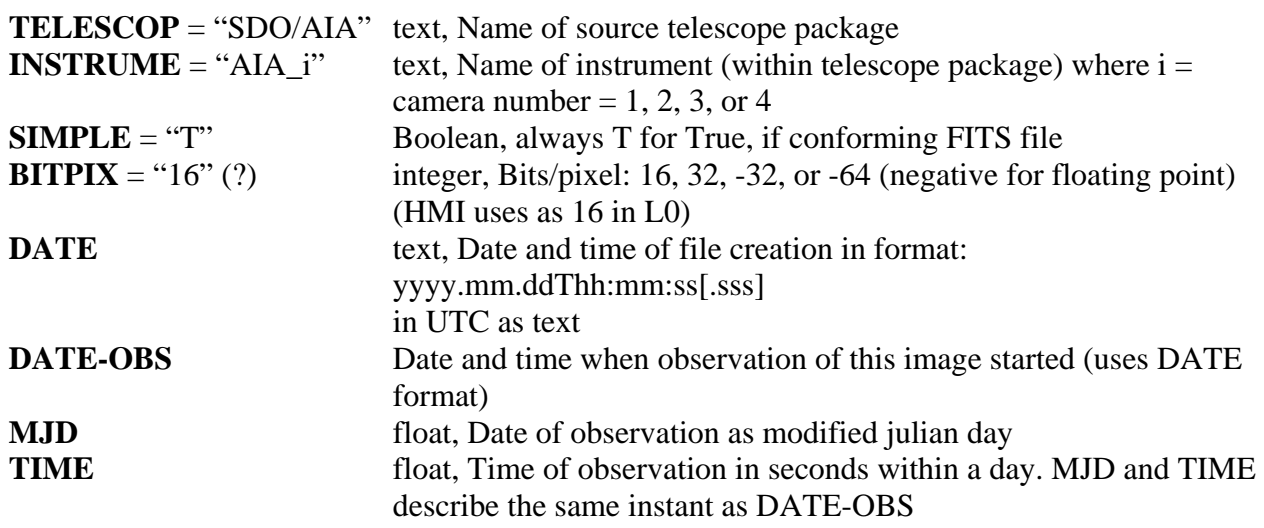

**ORIGIN** text, Location where file was made, e.g., "SDO/JSOC-SDP"

# 2. Additional Information for Level-0.1 (and Above)

Definition of Level-0.1 (Note: The intended use of this level is for JSOC-OPS quick-look viewing in near-real time.)

1. Image Header

Metadata for Level-0 plus that generated from the associated image status packet (ISP), including the status of every mechanism, the camera itself, the image stabilization system (ISS), and the guide telescope (GT). (See latest image status packet list)

2. Image Data

Decompressed raw data recompressed using gzip. (Same as that for Level-0) (Note: At Level-0.1 there will be a different series of header and image data for each camera (telescope) and possibly three series for ROIs, differentiated by the number of ROI.)

More Basic Keywords for ROI Quality/Sanity Check:

*AICRS = A838F =* AIA\_IMG\_CCD\_ROW\_START (16b; from ISP) in pixels  $\angle AICRE = A8390 = AIA$  *IMG\_CCD\_ROW\_END* (16b; from ISP) in pixels *AIR1CS = A8396 =* AIA\_IMG\_ROI\_1\_COL\_START (16b; from ISP) in pixels  $AIRICE = A839A = AIA$  IMG ROI 1 COL END (16b; from ISP) in pixels *AIR2CS = A8397 =* AIA\_IMG\_ROI\_2\_COL\_START (16b; from ISP) in pixels  $AIR2CE = A839B = AIA$  *MG\_ROI\_2\_COL\_END (16b; from ISP) in pixels* 

ROI Quality/Sanity Check (using ISP & FDB keywords to obtain the same derived keywords as above):

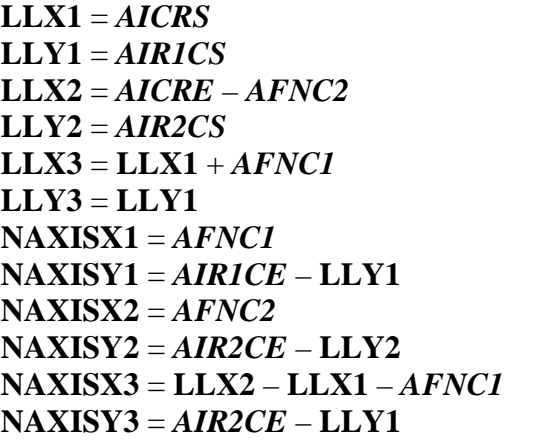

[R1 lower left corner, X variable] [R1 lower left corner, Y variable] [R2 lower left corner, X variable] [R2 lower left corner, Y variable] [R3 lower left corner, Y variable] [R3 lower left corner, Y variable]  $[R1$  number of pixels along X axis] [R1 number of pixels along Y axis]  $[R2$  number of pixels along X axis] [R2 number of pixels along Y axis]  $[R3$  number of pixels along X axis] [R3 number of pixels along Y axis]

*AICNTC = A8317 =* AIA\_IMG\_CENTER\_COL (16b; from ISP)  $AICNTR = A8316 = AIA$  IMG CENTER ROW (16b; from ISP)  $AICSFT = A8319 = AIA$  IMG COL SHIFT (16b; from ISP) *AIRSFT = A8318 =* AIA\_IMG\_ROW\_SHIFT (16b; from ISP)

CCD Information

 $AIPSM = A838B = AIA$  IMG PAR SUM MODE (8b; from ISP)  $AISSM = A8388 = AIA$  IMG SER SUM MODE (8b; from ISP)

Quality/Sanity Check with FDB Summing Mode (TBD)

2.1 Instrument, Mechanisms, & Observable Information

 $AISTATE = A8284 = AIA$  IMG STATE (3b; from ISP) from which the camera (telescope) number, **CAMERA,** can be sanity checked and the ISS status bit on, **ISS,** can be obtained.  $AITELID = AIA$  *[MG\_TELESCOPE\_ID (2b; from ISP)* from which again the camera (telescope) number, **CAMERA**, can be sanity checked.  $AIMGFSN = AIA$ <sub>*\_IMG\_FSN* (30b; from ISP)</sub> from which frame serial number can be sanity checked.  $AIASEN = A82BF = AIA$  IMG AS ENCODER (16b; from ISP)  $AIFWEN = A8292 = AIA$  *IMG\_FW\_ENCODER* (8b; from ISP)  $WAVELNTH = AIA$ <sub>\_</sub>IMG<sub>\_</sub>WAVELENGTH (8b; from ISP), wavelength of observation: 2 each for telescopes 1, 2, 4 and 4 for telescope 3 (as a float in nm (Phil))  $AIFILTYP = AIA$  IMG\_FILTER\_TYPE (1b; from ISP)  $\mathbf{A} \mathbf{I} \mathbf{M} \mathbf{G} \mathbf{I} \mathbf{Y} \mathbf{P} = \mathbf{A} \mathbf{I} \mathbf{A}$  IMG\_IMAGE\_TYPE (8b; from ISP), dark/light/cal, "shutter type" *AIDCOFST* = AIA\_IMG\_DC\_OFFSET (16b; from ISP)  $AIOFSTY = AIA$  IMG ISS OFFSET Y (16b; from ISP)  $AIOFSTZ = AIA$  IMG ISS OFFSET  $Z(16b; from ISP)$ *AIGTSIGV* = AIA\_IMG\_GT\_SIGNAL\_VAL (16b; from ISP)  $AIAECTI = A82CA = AIA$  IMG AEC TABLE ID (16b; from ISP) *AIAECENF =* AIA\_IMG\_AEC\_ENA\_FLAG (1b; from ISP)  $AIAECTYP = AIA$  IMG AEC TYPE (2b; from ISP), "target type"  $AIAECSUP = AIA$  IMG AEC STEPUP (16b; from ISP) *AIAECSDN* = AIA\_IMG\_AEC\_STEPDN (16b; from ISP)  $AIFOENFL = AIA$  IMG FOCUS ENA FLAG (1b; from ISP)  $AIFTSWTH = AIA$  IMG FLT TYP SW TH (16b; from ISP), filter switch threshold

Exposure Information:

 $AIMGSHEN = A8296 = AIA$  IMG SH\_ENCODER (8b; from ISP) *AIMGOTS = A8285* = AIA\_IMG\_OBT\_TIME\_SH\_SEC (32b; from ISP)  $AIMGOTSS = A8286 = AIA$  IMG OBT TIME SH SS (16b; from ISP) *AIMGSHCE = A8213* = AIA\_IMG\_SH\_CMDED\_EXPOSURE (16b; from ISP)  $AIMSHOBC = A853E = AIA$  IMG\_SH\_OPEN\_BOT\_CENTR (24b; from ISP)  $AIMSHOBE = A853F = AIA$  IMG SH OPEN BOT EDGE (24b; from ISP)  $AIMSHOTC = A8540 = AIA$  IMG SH OPEN TOP CENTR (24b; from ISP)  $AIMSHOTE = A8541 = AIA$  IMG\_SH\_OPEN\_TOP\_EDGE (24b; from ISP)

 $AIMSHCBC = A8214 = AIA$  IMG SH CLOSE BOT CENTR (24b; from ISP)  $AIMSHCBE = A8291 = AIA$   $IMG_SH$   $CLOSE$   $BOT$   $EDGE$   $(24b;$  from ISP)  $AIMSHCTC = A853C = AIA$  IMG\_SH\_CLOSE\_TOP\_CENTR (24b; from ISP) *AIMSHCTE = A853D =* AIA\_IMG\_SH\_CLOSE\_TOP\_EDGE (24b; from ISP)

*-------------* 

*EXPTIME* Exposure time in seconds

#### 2.2 Time Information

#### $ATCSO27 = APID027$  TIMECODE SECONDS (32b; from ISP) *ATCSS027* = APID027\_TIMECODE\_SUBSECS (32b; from ISP)

Another Quality/Sanity Check can be performed for the observation time

Sequence/State Information

*ASQFGSN* = AIA\_SEQ\_FRAME\_SN (32b; from ISP)  $ASQFGID = AIA\_SEQ\_FRAME\_ID (32b; from ISP)$ 

```
AIFCPS = A8225 = AIA IMG FC POSITION (16b; from ISP)
AIFDBID = A8315 = AIA IMG_FDB_ID (16b; from ISP)
AIFTSID = AIA IMG FTS ID (16b; from ISP)
AIFRMLID = AIA IMG FRMLIST ID (16b; from ISP)
AIEVENT = AIA IMG EVENT (8b; from ISP)
AICFGDL1 = AIA_IMG_CFG_DELAY_1 (8b; from ISP) 
AICFGDL2 = AIA_IMG_CFG_DELAY_2 (8b; from ISP) 
AICFGDL3 = AIA IMG CFG DELAY 3 (8b; from ISP)
AICDGDL4 = AIA_IMG_CFG_DELAY_4 (8b; from ISP) 
AIEIENTH = AIA IMG EVT 1 ENTR TH (16b; from ISP), event 1 entry threshold
AIE1ENCN = AIA_IMG_EVT_1_ENTR_CNT (16b; from ISP), event 1 entry counts 
AIEIEXTH = AIA IMG EVT 1 EXIT TH (16b; from ISP), event 1 exit threshold
AIEIEXCN = AIA<sub>IMG</sub> EVT<sub>1</sub> EXIT<sub>I</sub>CNT (16b; from ISP), event 1 exit counts
AIE2ENTH = AIA IMG EVT 2 ENTR TH (16b; from ISP), event 2 entry threshold
AIE2ENCN = AIA<sub>_</sub>IMG_EVT_2_ENTR_CNT (16b; from ISP), event 2 entry counts
AIE2EXTH = AIA IMG EVT 2 EXIT TH (16b; from ISP), event 2 exit threshold
AIE2EXCN = AIA<sub>_</sub>IMG_EVT_2_EXIT_CNT (16b; from ISP), event 2 exit counts
AIHISMXB = AIA IMG HIST MAX BIN (16b; from ISP), bin number of maximum of
                                                                standard histogram 
AHISI92 = AIA IMG HISTC BN 192 (16b; from ISP), cumulative histogram value at
                                                                bin #192 
AIHIS348 = AIA_IMG_HISTC_BN_348 (16b; from ISP), cumulative histogram value at 
                                                                bin #348 
A1HIS604 = AIA IMG HISTC BN 604 (16b; from ISP), cumulative histogram value at
                                                                bin #604
```
*AIHIS860* = AIA\_IMG\_HISTC\_BN\_860 (16b; from ISP), cumulative histogram value at bin #860

Quality/Sanity Check of FDB ID: Does *AIMFDBID* **=** *AFDBGID* **?**

# 3. Other Keywords

Coordinate Information (including instrument & spacecraft pointing)

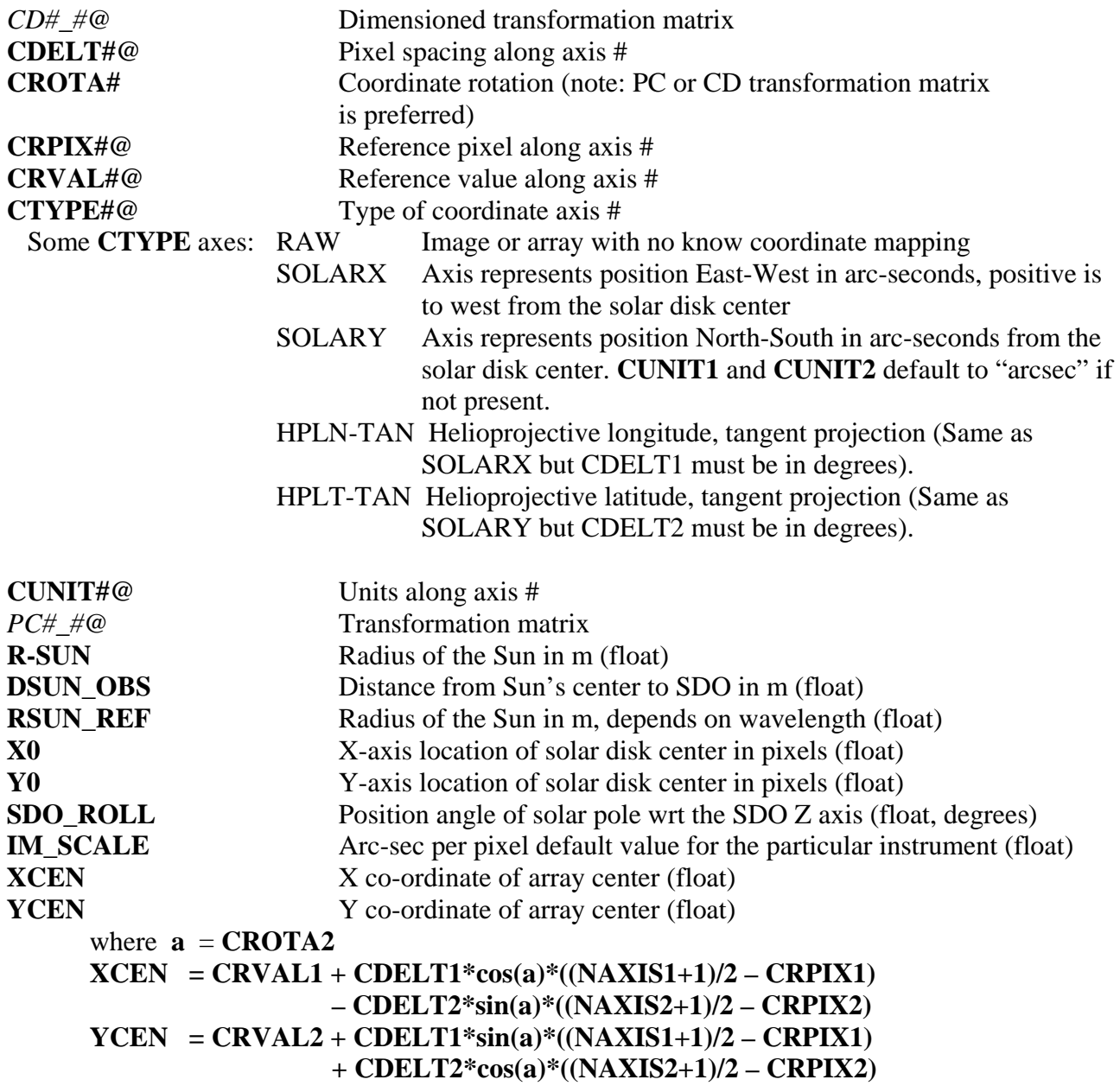

#### Observation Planning Information

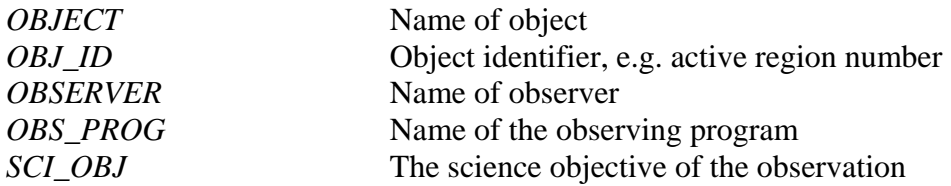

Temperature Information:

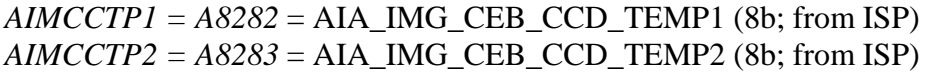

Data and Image Data Information

 $AIMGCPPR = A838C = AIA$  *IMG COMPR\_PAR* (32b; from *ISP*) *AIMPCGT1 = A830C =* AIA\_IMG\_PIX\_COUNT\_GT\_TH1 (16b; from ISP) *AIMPCGT2 = A830D =* AIA\_IMG\_PIX\_COUNT\_GT\_TH2 (16b; from ISP)  $AIMPCGT3 = A830F = AIA$   $IMG$   $PIX$   $COUNT$   $GT$   $TH3$  (16b; from ISP) *AIMPCGT4 = A8310 =* AIA\_IMG\_PIX\_COUNT\_GT\_TH4 (16b; from ISP)  $AIMPCLTI = A8311 = AIA$  IMG PIX COUNT LT TH1 (16b; from ISP) *AIMPCLT2 = A8312 =* AIA\_IMG\_PIX\_COUNT\_LT\_TH2 (16b; from ISP)  $AIMPCLT3 = A8313 = AIA$  IMG PIX COUNT LT TH3 (16b; from ISP) *AIMPCLT4 = A8314 =* AIA\_IMG\_PIX\_COUNT\_LT\_TH4 (16b; from ISP)

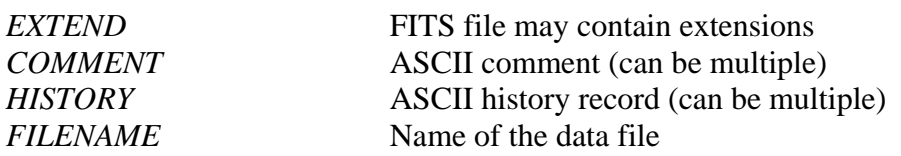

TBD: keywords for focus, GT statistics, H/K packet #, S/C info., orbit info., etc., when available and derived keywords, e.g., statistics, bad pixels, flat fielding, image center, etc.

Reformatter Information

---------------

*AIVNIMST = A831A = AIA\_VER\_NUM\_IMAGE\_STATUS ACSUM027 = APID027\_CHECKSUM* 

*VERSION QUALITY LEVEL NUMBER PIPELINE VERSION* 

 (Note: Some of the above keywords can be updated based on values in the ISP, e.g., **CDELTi** may be set since darks and normal images can be differentiated.

### More level definitions

Definition of Level-0.3 (Note: The intended use of this level is for quick-look higher-level data products in near-real time with a few minute lag from Level-0.1.)

1. Header

Metadata for Level-0.1 plus that generated or updated from ancillary information about instrument pointing and roll, spacecraft location and velocity using flight dynamics predict data (FDS), the time of the observation with respect to the spacecraft or instrument clock, and known errors in such clocks, as well as information concerning the state of the instrument, etc., to provide the lowest level of scientifically-useful data for quick look and other applications.

2. Data

Decompressed raw data recompressed using gzip. (Same as that for Level-0) (Note: Since FDS data will be available at this level, it should be possible to set **CTYPEi** to SOLARX and SOLARY, and add **CRPIXj, CRVALi, and CROTAj** estimates assuming the image is centered on the CCD.)

Definition of Level-0.5 (Note: This is a delayed but more complete version of Level-0.3, lagging real time by hours up to a day.)

1. Header

Metadata for Level-0.3 plus that updated from the final versions of SDO HK roll information and FDS data.

2. Data

Decompressed raw data recompressed using gzip. (Same as that for Level-0)

Definition of Level-0.8 (Note: The intended use of this intermediate, temporary data series is to facilitate quick-look observable computations lagging real time by at most a few minutes.)

1. Header

Metadata for Level-0.3 plus updating the image coordinate mapping keywords to meaningful and nearly correct values.

2. Data

Decompressed raw data (level 0) calibrated by applying a flat field and then recompressed using gzip.

(Note: At this level the following can be set: **CTYPEi, CRPIXj, CRVALi, CROTAj, R\_SUN, X0, Y0, XCEN, and YCEN** to meaningful and nearly correct values.)

Definition of Level-0.9 (Note: This temporary level is generated on demand from Level-0.5 and is held for up to 60 days.)

1. Header

Metadata for Level-0.5 plus the best possible flat field is applied and bad pixels are identified in a list in a second segment to be carried along with the image segment, to provide the lowest level of scientifically-useful data, with the metadata expressed in terms of the Level-1.2 AIA/SDO FITS keywords. (Note that the header and data of this level is equivalent to the lowest level provided by TRACE, except for the application of the flat field.)

2. Data

Decompressed raw data (level 0) calibrated by applying the best possible flat field and then recompressed using gzip.